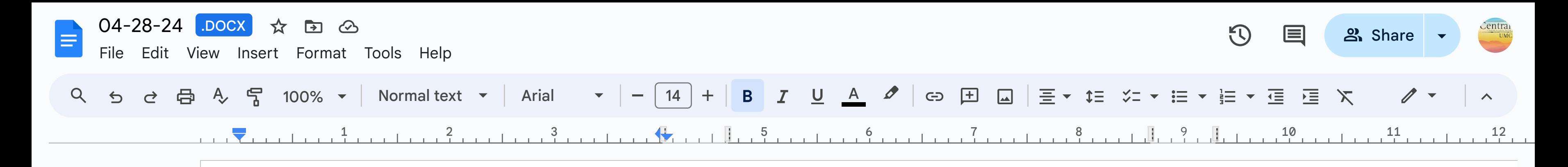

to the document will

# 8.30am - Early Church

Please (legibly) complete the friendship pad forms with all requested information, and leave the sheet on top of the pad in the pew. Please mask to your comfort level.

### **Preparing for Worship with Music**

Welcome **Opening Prayer** Vine of Life, we stay comforted, wrapped in Your leaves and branches of love and care. We find shelter and sustenance in the shade of your strength. You nourish us and we grow and develop into mature beings. Help us to be more than sour grapes or unripe olives when we look at the world around us; may we look past the bitter divisions that are like the weeds in Your vineyard. Trim us and shape us so that we may bear fruits available for all people. Amen.

**TFWS (black) #2060** God, The Sculptor of the Mountains

**Exchanging the Peace of Christ** 

Scripture John 15:1-8 **Reflection on Scripture** 

**Congregational Prayer and the Lord's Prayer** 

**Offering our Gifts to God's Purposes** 

### **Announcements**

 $\Omega$  God In Your Love (follows tune of UMH#103: 4 vv)

# 11.00am - Onsite and Online

Please (legibly) complete the friendship pad forms with all requested information, and leave the sheet on top of the pad in the pew. Please mask to your comfort level

## **Preparing for Worship with Music**

At the Cross arr. Raluca Bojor Be Still My Soul arr Raluca Bojor **Blessed Assurance arr. Raluca Bojor** 

> **Welcome Opening Prayer (see 8.30)**

**TFWS (black) #2060** God, The Sculptor of the Mountains

## **Exchanging the Peace of Christ**

Special Music Dreamers and Doubters by J. M. Martin

Scripture John 15:1-8 **Reflection on Scripture** 

**Introduction to Prayer** Special Music "I Sing the Mighty Power of God" arr C. **Mizell Congregational Prayer and the Lord's Prayer** 

**Offering our Gifts to God's Purposes** 

**Announcements** 

O God, In Your Love (follows tune of UMH#103; 4 vv)

**Departing with Music** Go Down, Moses arr. Mark Hayes

# **Connect and Serve this**

### Sunday, April 28

- Worship Broadcast (Spectrum Chai  $8:00$
- WORSHIP (In person only)  $8:30$
- **Adult Faith Formation (Lounge and**  $9:30$ **Unhoused: A Tale of Two Cities**
- 11:00 WORSHIP (Onsite and Online)
- 12:00 Potluck (Fellowship Hall)

### Monday, April 29

- Worship Broadcast (Spectrum Cha  $5:30$
- Girl Scout Troop 30224 (Youth Lour  $5:45$
- $7:30$ **Book Discussion (ZOOM)**

# Tuesday, April 30

noon Clothing Center

### Wednesday, May 1

- 10:00 Soul Care (ZOOM)
- **Clothing Center** noon
- **UWF Leadership Meeting (Library)**  $1:00$  $7:30$ **AA**

### Thursday, May 2

- Shepherd's Supper (Take-Out) 4:30
- 6:30 Cappella Ringers Rehearsal (Bell F

### Friday, May 3

Girl Scout Troop 60195 (Dining Rod  $5:30$  $7:30$ **AA** 

### Saturday, May 4 12:00 Spring Fest (Union-Endicott High S)

Sunday, May 5- Communion and First-Su